# Reflections and shearing

Unit 2- Lecture 3

**Chapter #3**

# 2-D Shear (horizontal)

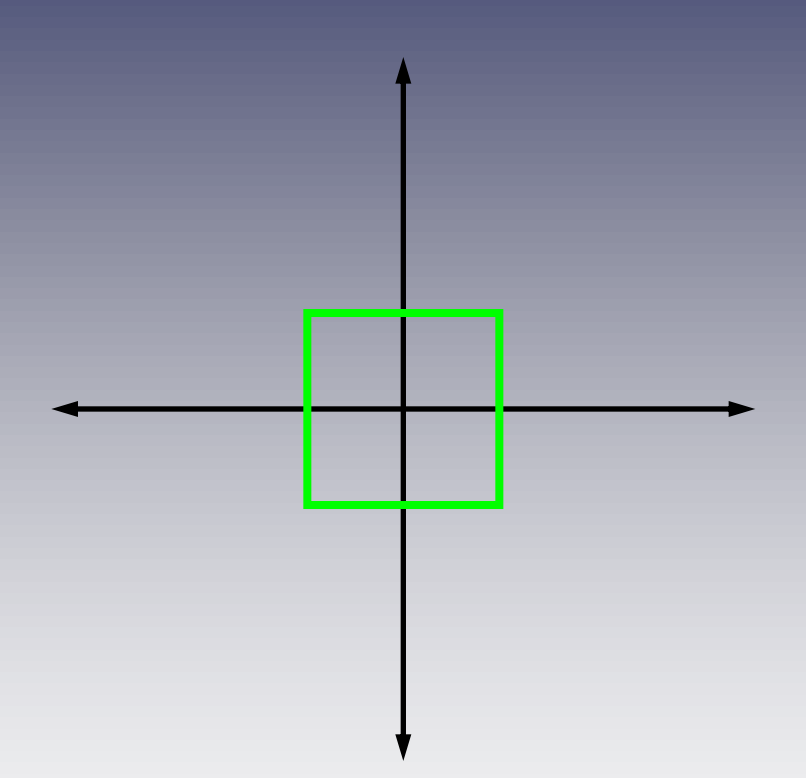

#### 2-D Shear (horizontal)

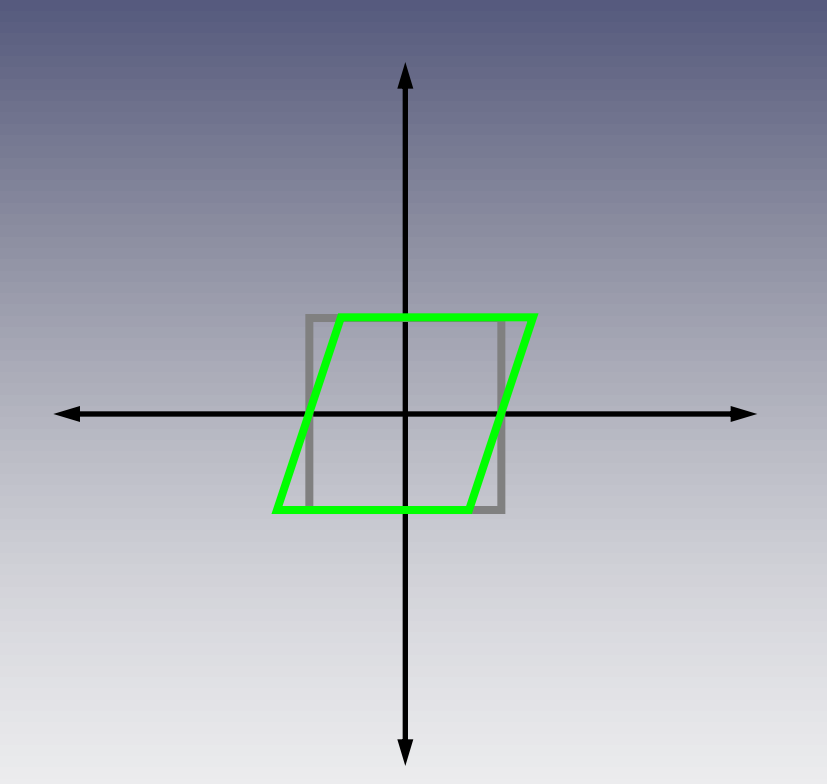

#### Horizontal displacement proportional to vertical position

#### 2-D Shear (horizontal)

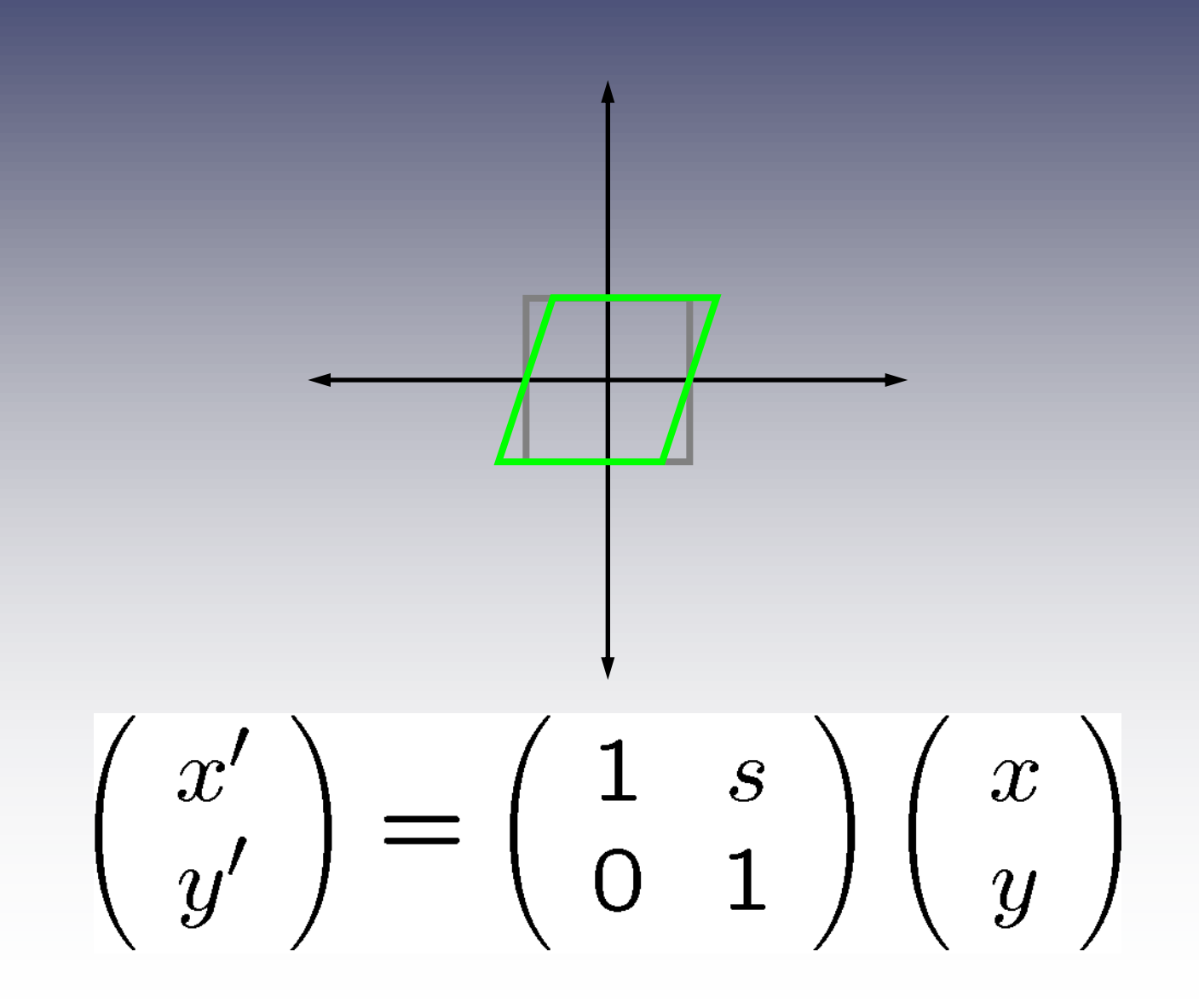

### 2-D Reflection (vertical)

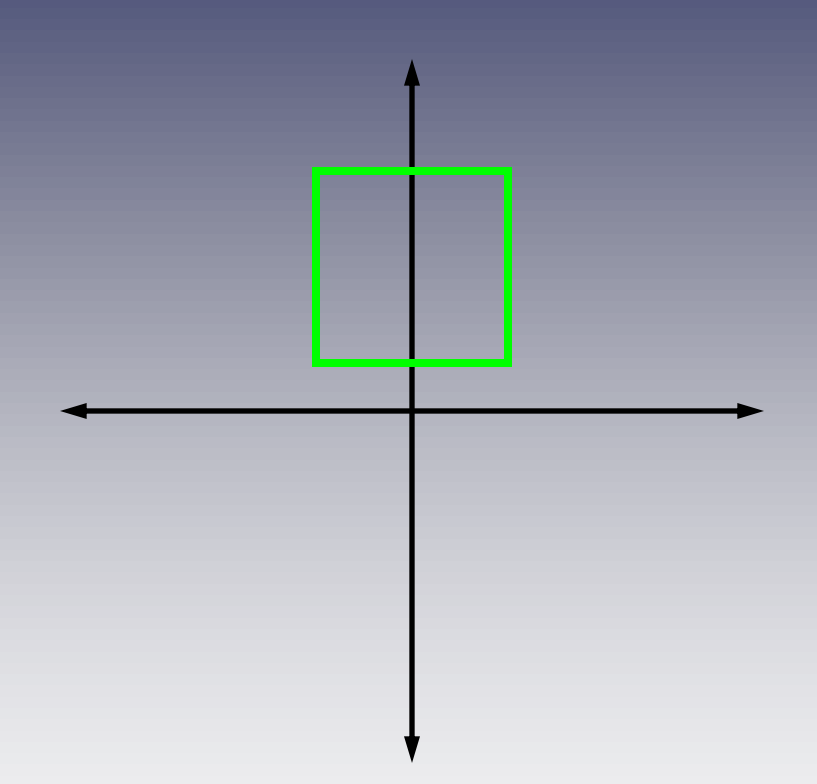

#### 2-D Reflection (vertical)

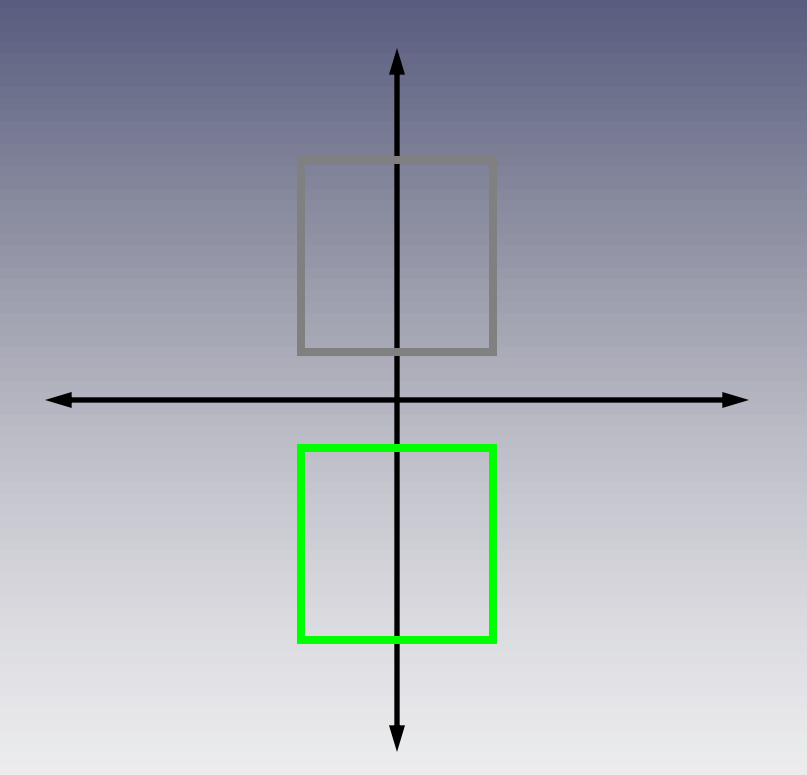

#### Just a special case of scaling—"negative" scaling

#### 2-D Reflection (vertical)

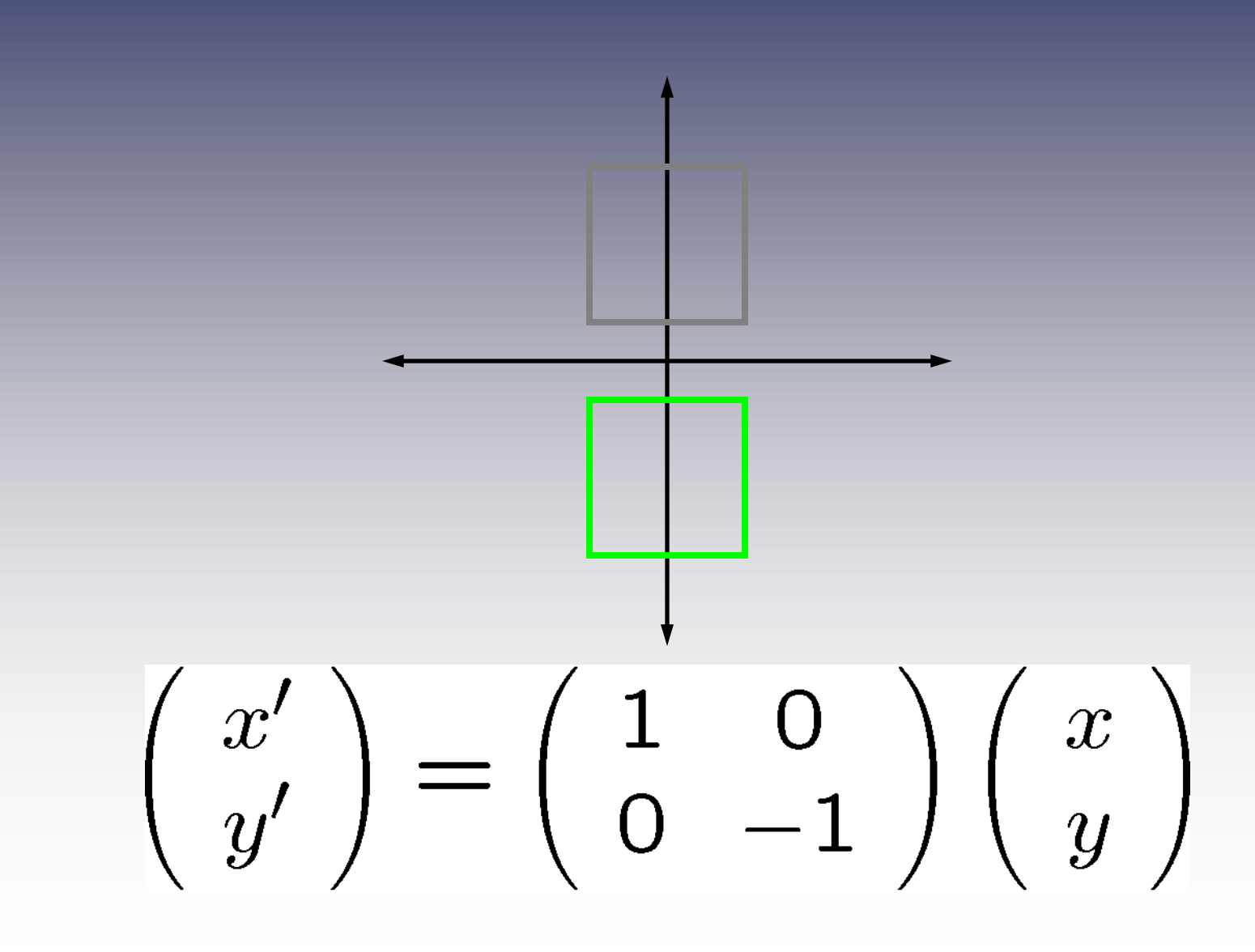

## 2-D Transformations: OpenGL

#### • 2-D transformation functions<sup>\*</sup>

- **glTranslate(x, y, 0)**
- **glScale(sx, sy, 0)**
- **glRotate(theta, 0, 0, 1)** (angle in degrees; direction is counterclockwise)
- Notes
	- Set **glMatrixMode(GL\_MODELVIEW)** first
	- Transformations should be specified **before** drawing commands to be affected
	- Multiple transformations are applied in **reverse** order

\*Technically, these are 3-D

### Example: 2-D Translation in OpenGL

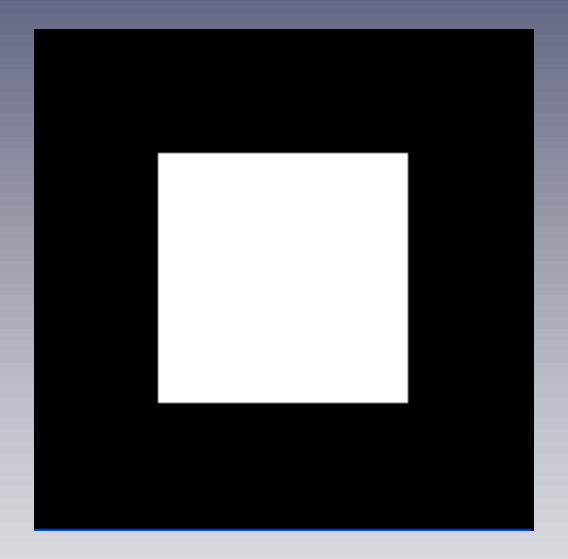

#### Two ways to do this:

**glRectf(.25,.25,.75,.75); glTranslatef(.5,.5,0);**

**glRectf(-.25,-.25,.25,.25);**

#### Example: Order of transformations

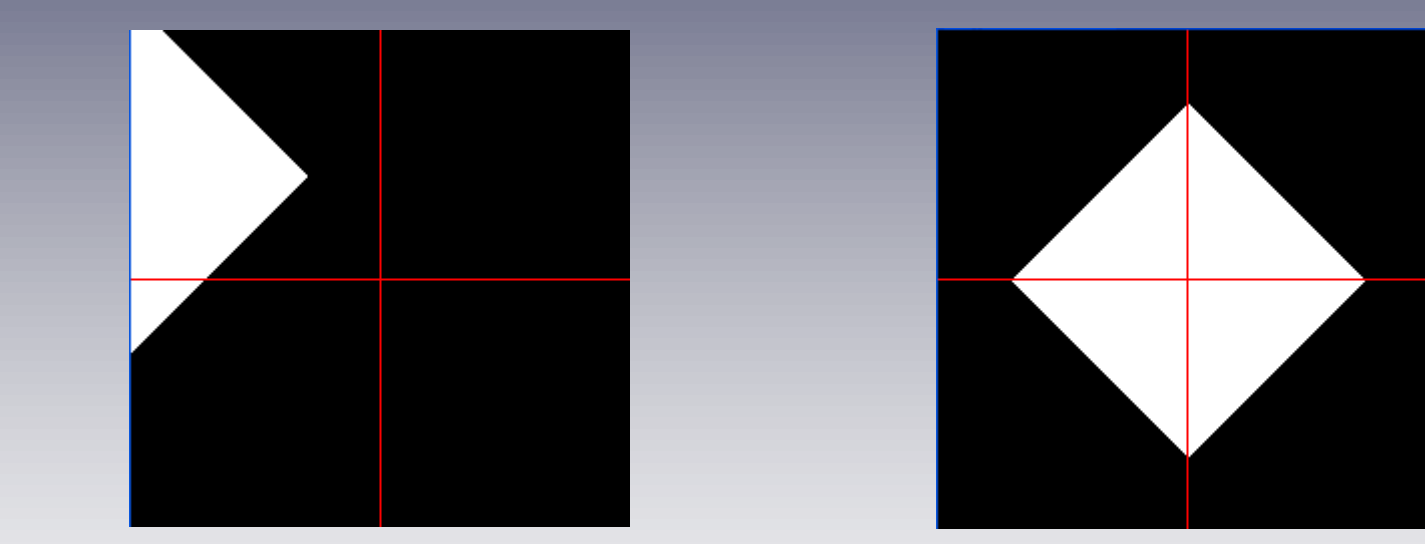

**glRotatef(45,0,0,1); glTranslatef(.5,.5,0); glRectf(-.25,-.25,.25,.25);** **glTranslatef(.5,.5,0); glRotatef(45,0,0,1); glRectf(-.25,-.25,.25,.25);**

Remember: Order of application is **backwards** from drawing commands

### Limiting "Scope" of Transformations

- Transformations are ordinarily applied to **all** subsequent draw commands
- To limit effects, use push/pop functions: **glPushMatrix();**
	- **// transform**
	- **// draw affected by transform**

**glPopMatrix();**

**// draw unaffected by transform**

#### Example: Pushing, popping transformations

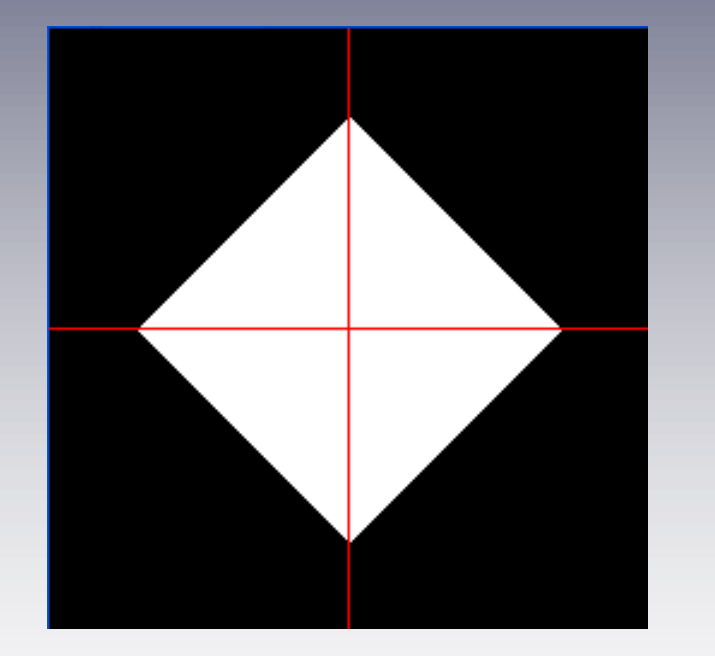

**glPushMatrix(); glTranslatef(.5,.5,0); glRotatef(45,0,0,1); glRectf(-.25,-.25,.25,.25); glPopMatrix();**

**glPushMatrix(); // draw axis lines glPopMatrix();**